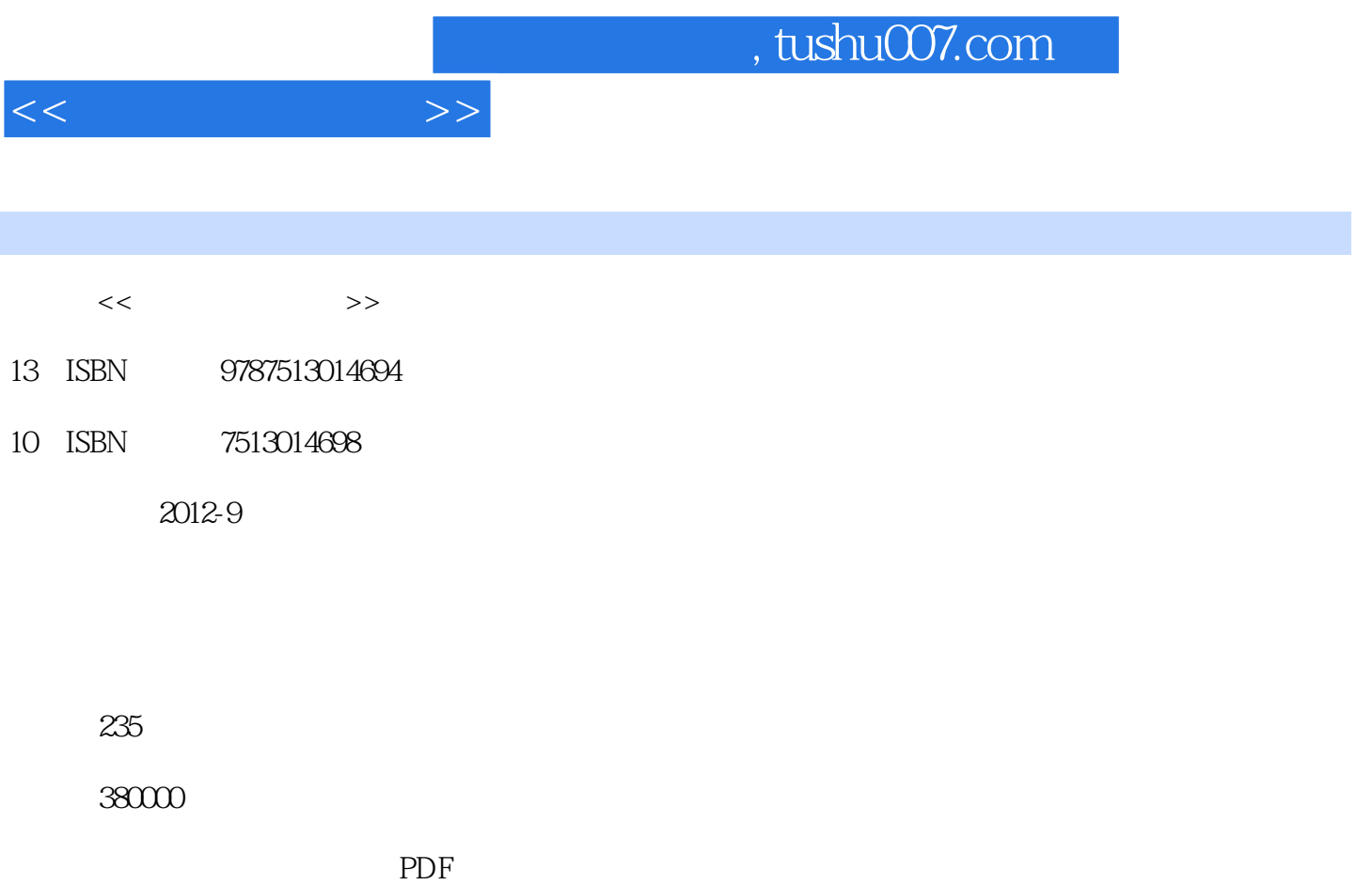

更多资源请访问:http://www.tushu007.com

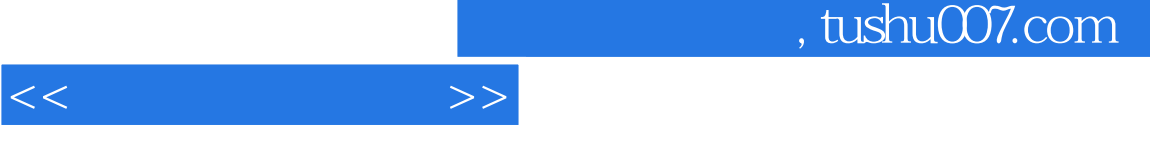

 $\gamma$ 

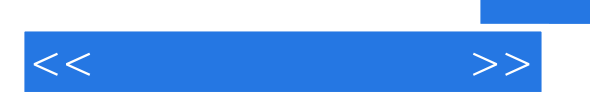

 $\sim$  1  $\sim$  $(1)$  $\overline{4}$  $\overline{c}$  $(5, 6)$ 

 $7\,$ 

Windows

Windows

Windows XP

Word 2003

Word 2003

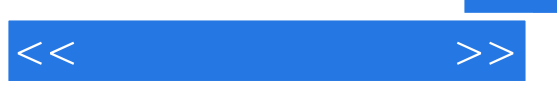

Excel 2003

PowerPoint 2003

## , tushu007.com

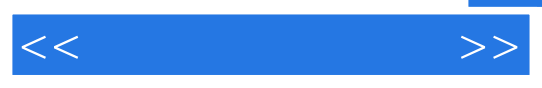

Internet

Internet  $IE$ 

 $D \longrightarrow \mathbb{R}$ 

Winrar

 $1 \qquad \qquad \text{QQ2009} \quad \text{QQ2012}$ 

练习2:网线制作

## $,$  tushu007.com

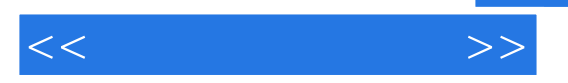

## , tushu007.com

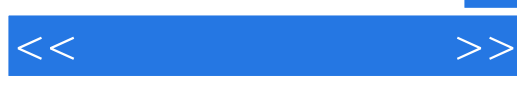

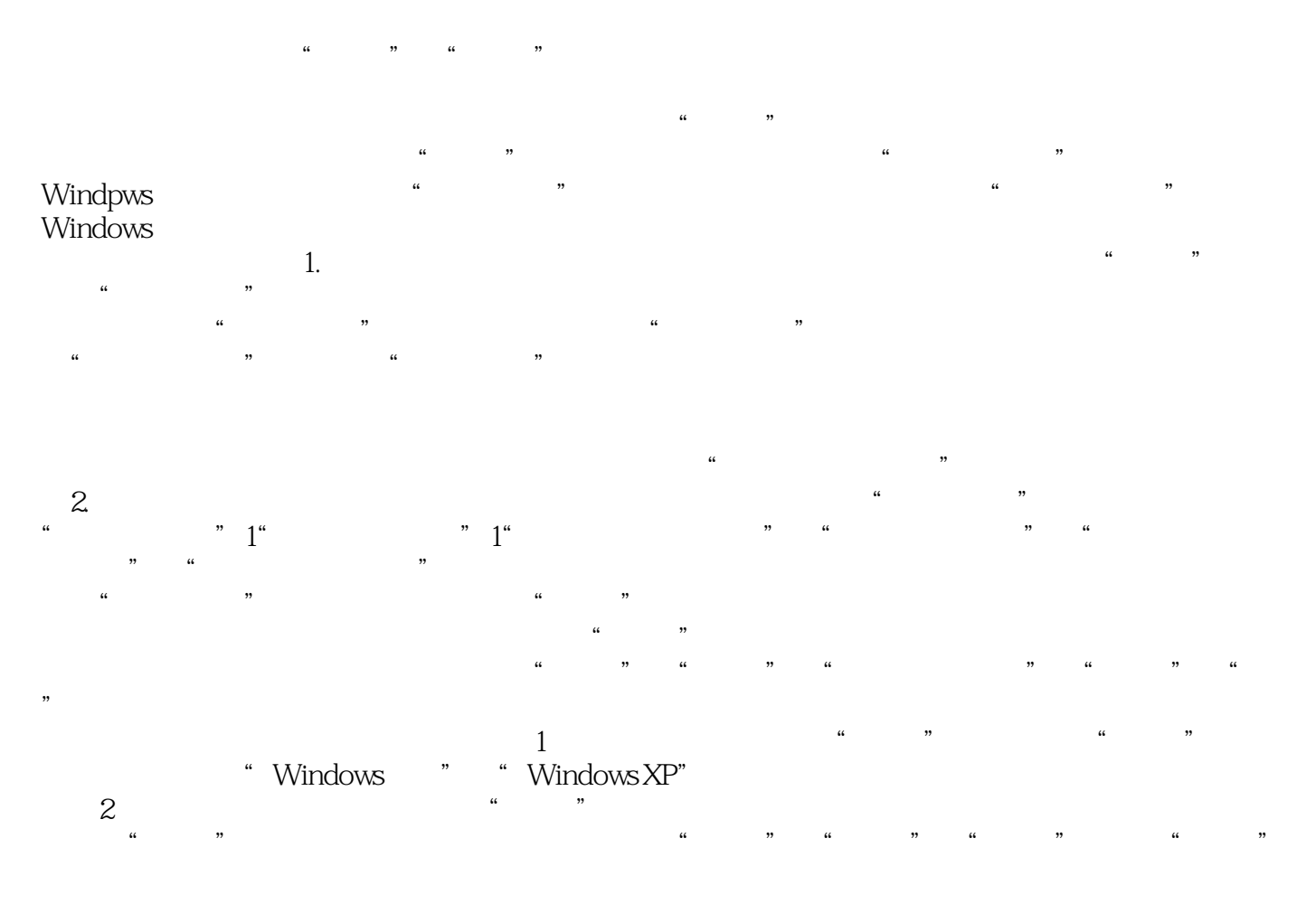

……

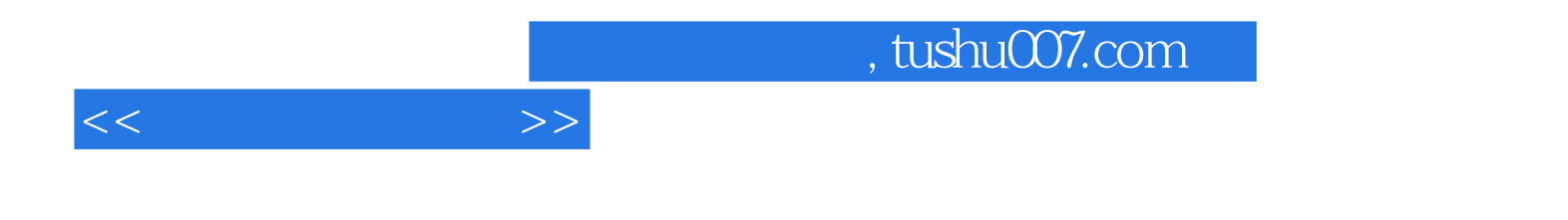

本站所提供下载的PDF图书仅提供预览和简介,请支持正版图书。

更多资源请访问:http://www.tushu007.com